## **Part 1: Thing 1**

Below is a transcript of a session with the Python shell. This means that we are doing each of the statements in sequence, so for example, previous definitions and assignments are still in effect.

Provide the value of the expressions being evaluated and the type of the resulting value.

- If evaluating an expression would cause an error, select noneType and write error in the box.
- If the value is None, select noneType and enter None.
- If the value of an expression is a procedure or class, select the appropriate type and also write the name of the procedure or class in the box, as appropriate.
- If the value is an instance, write the Class name in the box.
- Select the appropriate type for integers, floats and lists and enter the value.

We encourage you to draw a diagram of the instances and their attribute values and update it as you work your way through the transcript.

```
1. \gg class Thing:
         def set(self, v):
             self.x = v
          def get(self):
             return self.x
   \Rightarrow a = Thing()
   >>> a.x = 6
   >>> a.get()
        noneType
        int
        float
        boolean
        procedure
        class
        instance
2. \gg b = \text{thing}()>>> a.set(b)
   >>> a.x 
   noneType
3. >>> b.set(7)
   >>> a.x.x 
   noneType
4. >>> a.get() 
   noneType
```
This problem contains one or more multiple-choice questions. When a given set of choices is used for the first time, all choices are displayed. If there are several related questions, you can assume that the same choices are available for all questions.

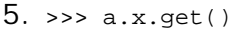

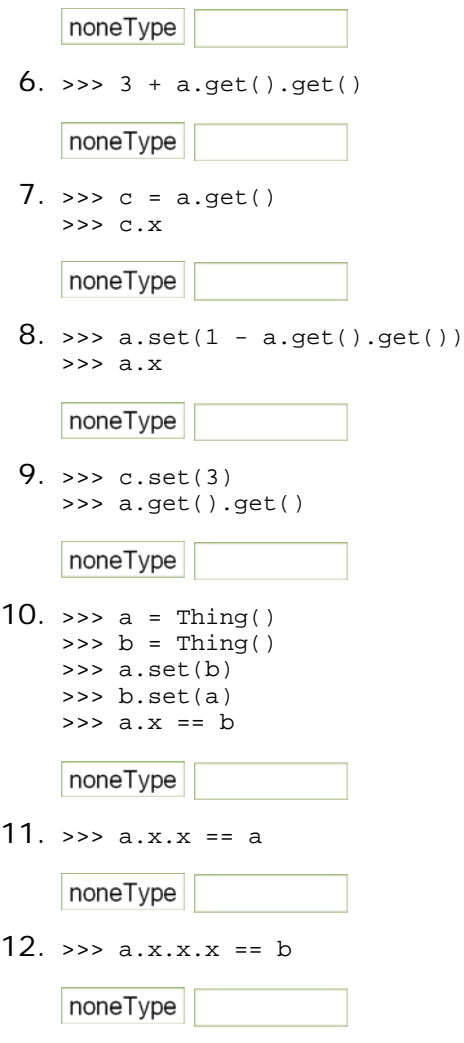

## **Part 2: Thing 2**

Below is a transcript of a session with the Python shell. This means that we are doing each of the statements in sequence, so for example, previous definitions and assignments are still in effect.

Provide the value of the expressions being evaluated and the type of the resulting value.

- If evaluating an expression would cause an error, select noneType and write error in the box.
- **.** If the value is None, select noneType and enter None.
- If the value of an expression is a procedure or class, select the appropriate type and also write the name of the procedure or class in the box, as appropriate.
- If the value is an instance, write the Class name in the box.
- Select the appropriate type for integers, floats and lists and enter the value.

```
1. >>> def thingMangle(arg):
          arg.set(arg.get() + 1)
         arg.hasBeenMangled = True
   \Rightarrow a = Thing()
```
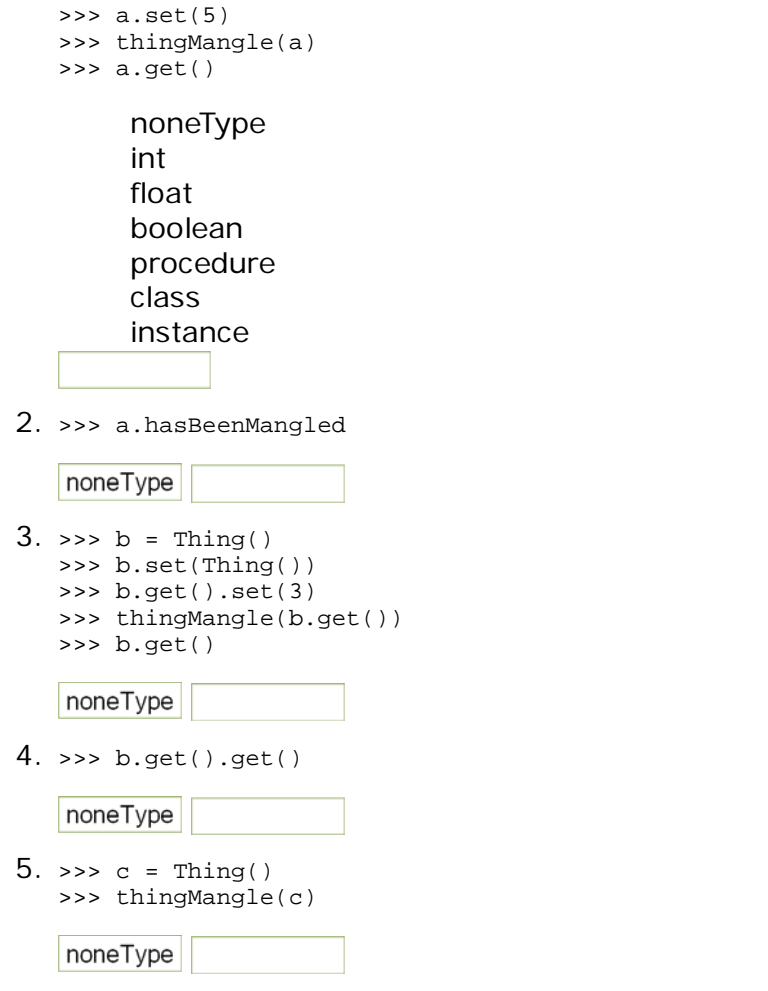

## **Part 3: Thing mangle**

Add a method called mangle to the Thing class, which has the same effect as thingMangle. That is:

 $a =$  Thing() a.set(3) a.mangle()

should be equivalent to:

```
a = Thing()
a.set(3)
thingMangle(a)
```
Use the set and get methods of  $m_1$ , do not access  $x$  directly.

```
class Thing:
  def set(self, v):
    self.x = vdef get(self):
    return self.x
```
## **Part 4: More mangling**

Define a procedure mangled that takes one argument, a number z, and which does:

- Creates a new Thing,
- set its  $x$  value to be  $z$ ,
- mangles it, and
- returns it.

Use the set, get and mangle methods of  $ming$ , do not access  $x$  directly.

 $def$  mangled $(z)$ : pass

MIT OpenCourseWare <http://ocw.mit.edu>

6.01SC Introduction to Electrical Engineering and Computer Science Spring 2011

For information about citing these materials or our Terms of Use, visit:<http://ocw.mit.edu/terms>.